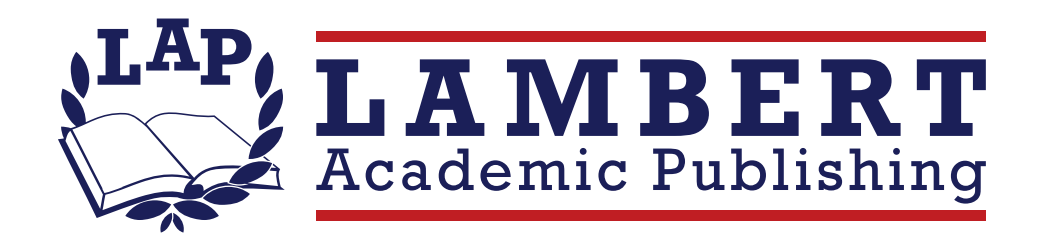

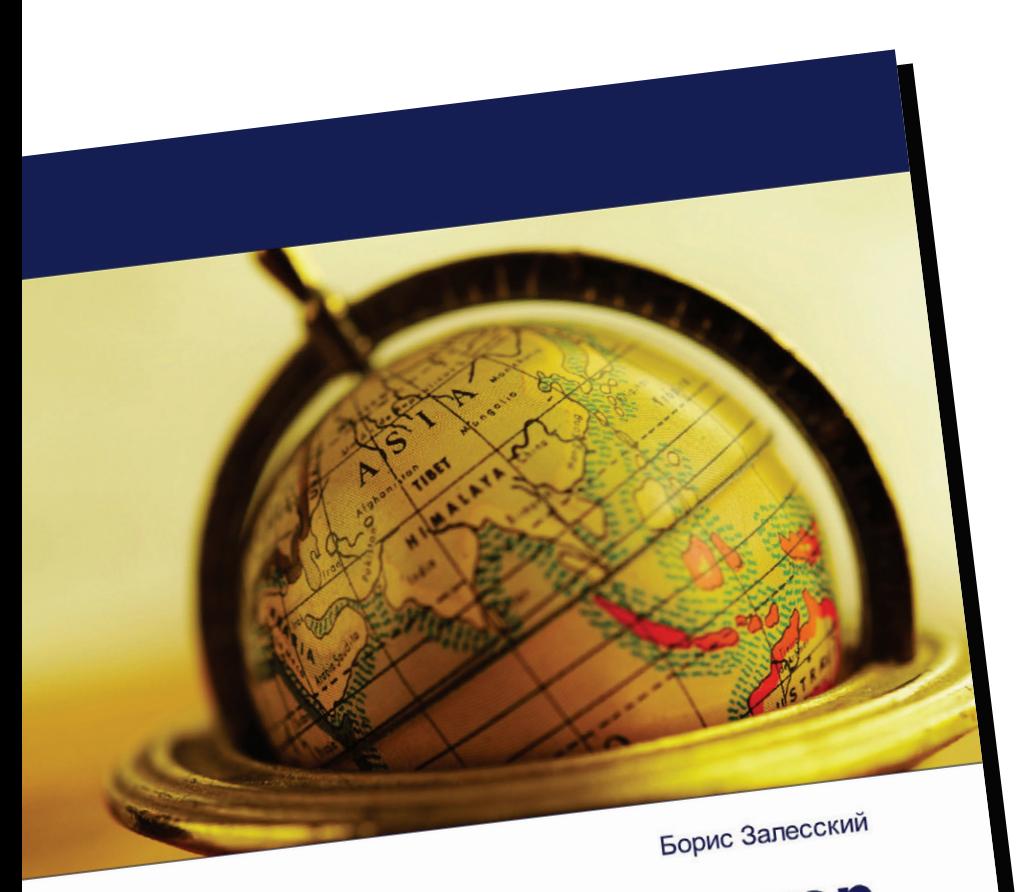

## Беларусь - Азия: вектор партнерства

Хроника взаимовыгодного сотрудничества

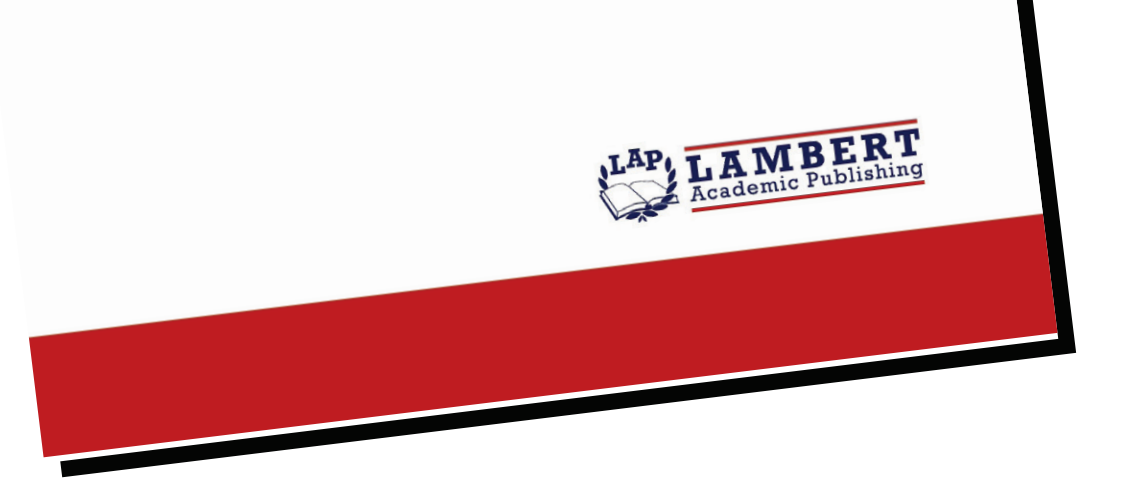

## Беларусь - Азия: вектор партнерства

Хроника взаимовыгодного сотрудничества

## Борис Залесский

ISBN: 978-613-8-33950-2

Страны Азии традиционно являются важным направлением многовекторного внешнеполитического курса Беларуси, продвижения белорусских интересов в регионах "дальней дуги". Государства континента претендуют сегодня на сравнение с локомотивом мирового экономического развития, о чем говорят расчеты Международного валютного фонда. Они свидетельствуют, что самый быстрый рост в 2018 году покажут именно страны Азии. Континент, население которого превышает 62 процента от всех проживающих на планете людей, генерирует более 46 процентов валового мирового продукта. В будущем доля населения Азии и доля ее объема производства будет только увеличиваться за счет более высоких темпов роста населения и экономики. Напомним, что из 12 стран с населением, превышающим 100 миллионов человек, семь уже приходится на азиатский континент: Китай, Индия, Индонезия, Пакистан, Бангладеш, Япония и Филиппины. Все эти факты объективно актуализируют интерес Беларуси к Азии как к емкому, перспективному и быстро расширяющемуся рынку белорусских товаров и услуг, а также как к перспективному донору инвестиций в белорусскую экономику. Как белорусская сторона осваивает азиатский рынок? Речь об этом идет в данном исследовании.

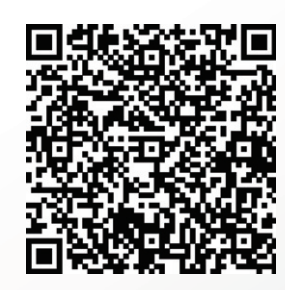

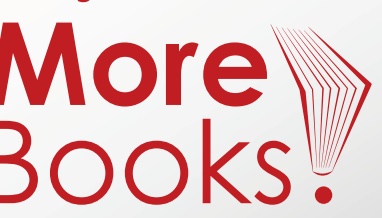

www.get-morebooks.com

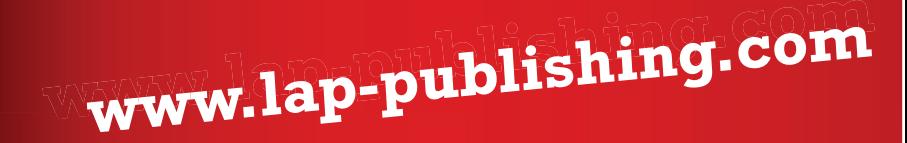